#### Software development for EMC/HEC combined TestBeam

HEC TestBeam software can run in athena framework.

## **Current Status**

- † Step 1 : Read EPIO data in TDS (**T**ransient **D**ata **S**tore).
- † Step 2 : Produce <sup>a</sup> Ntuple for offline analysis.

## **Plans**

- † Step 3 : Produce <sup>a</sup> Histogram for online monitoring.
- † Step 4 : Extend the software to include **EMC** data.
- † Step 5 : Incorporate new software(DataBase) as it becomes available (e.g. store pedestal in *"conditions database"*).

## Athena LArg HEC TestBeam software

There are three packages for LArg HEC TestBeam.

### • **LArHECTBCnv**

Convert form EPIO to TDS.

### • **LArHECTBPed**

Read TDS data and produce <sup>a</sup> pedestal asci file.  $(\rightarrow$  will move to DataBase)

#### • **LArHECTBAna**

Read TDS data, process them(pedestal subtraction, peak finding, calibration) and produce <sup>a</sup> Ntuple.

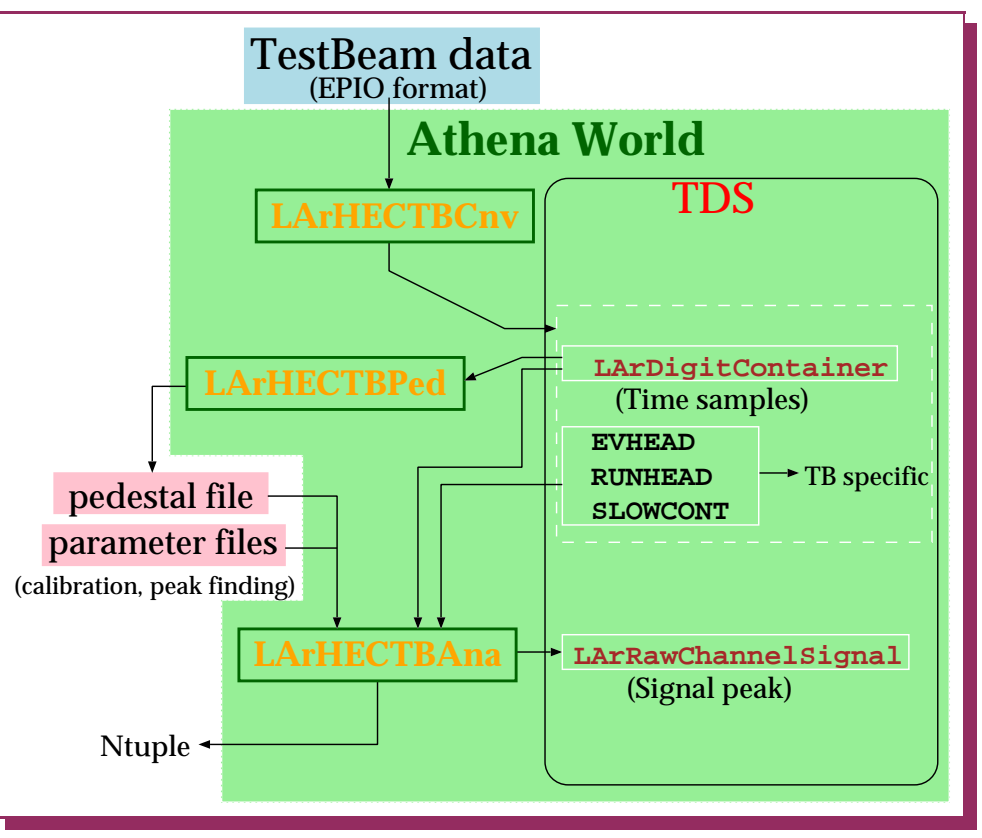

# LArHEC TestBeam software Milestone

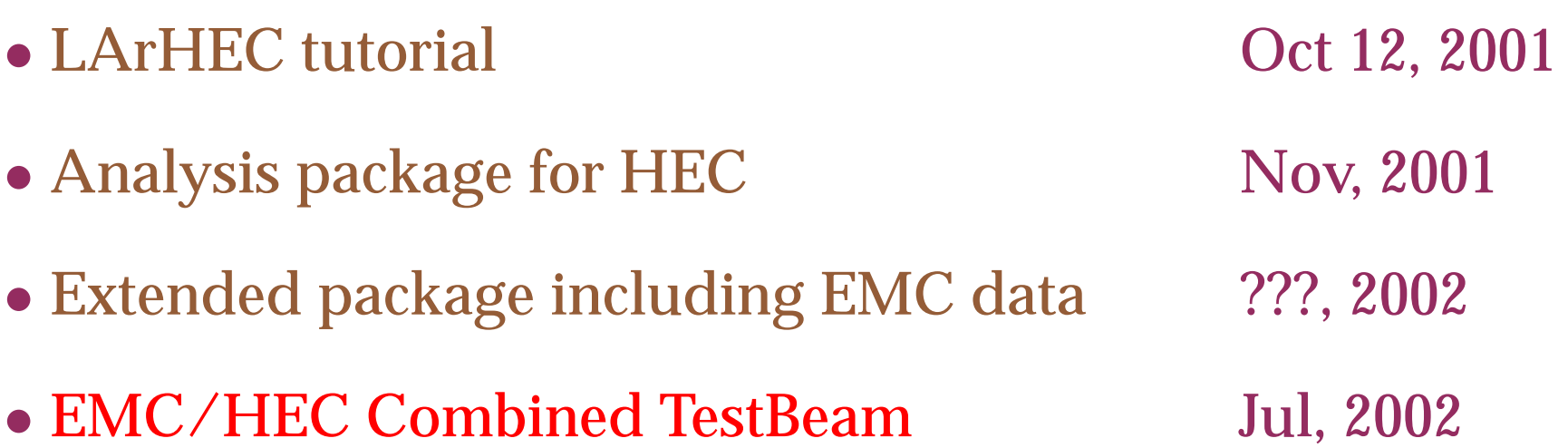